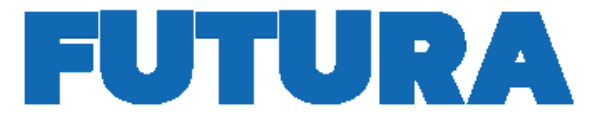

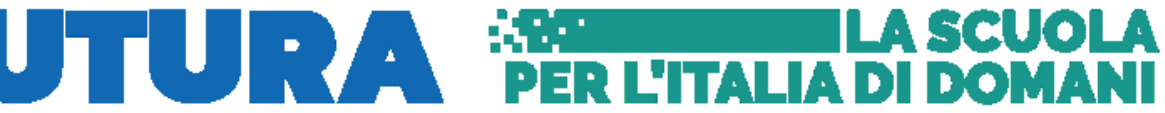

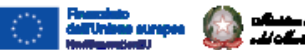

| Italiadamani

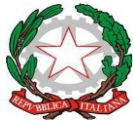

## **ISTITUTO COMPRENSIVO 4 "SULMONA-CATULLO-SALESIANE" ad Indirizzo Musicale**

80038 POMIGLIANO D'ARCO (NA) - VIA Sandro Pertini,35 C.M. NAIC8G200V C.F.93076660633 tel./fax 081/3177296 Posta elettronica certificata: [naic8g200v@pec.istruzione.it](mailto:naic8g200v@pec.istruzione.it) Posta ordinaria : naic8g200v@istruzione.it

Prot. n. 3379/VI.2 Pomigliano d'Arco 01/09/2023

## **OGGETTO: CAPITOLATO TECNICO.**

**PIANO NAZIONALE DI RIPRESA E RESILIENZA, FINANZIATO DALL'UNIONE EUROPEA – NEXT GENERATION EU. MISSIONE 4 – ISTRUZIONE E RICERCA – COMPONENTE 1 – POTENZIAMENTO DELL'OFFERTA DEI SERVIZI DI ISTRUZIONE: DAGLI ASILI NIDO ALLE UNIVERSITÀ – INVESTIMENTO 3.2 "SCUOLA 4.0: SCUOLE INNOVATIVE, CABLAGGIO, NUOVI AMBIENTI DI APPRENDIMENTO E LABORATORI" – AZIONE 1 "NEXT GENERATION CLASSROOM" – ACQUISTI DI BENI DIGITALI - CODICE NAZIONALE PROGETTO M4C1I3.2- 2022-961-P-21925.** Avviso pubblico AOOGABMI/218 dell'8 agosto 2022 "Scuola 4.0: scuole innovative,

cablaggio, nuovi ambienti di apprendimento e laboratori". CUP **E54D23000260006** CIG **9930199373**

**L'ISTITUTO COMPRENSIVO STATALE "4° SULMONA -CATULLO-SALESIANE"**, con sede in via Sandro Pertini n. 35 - 80038 Pomigliano d'Arco -NA), intende realizzare, con i fondi PNRR relativi alla Missione 4 – Componente 1 – Investimento 3.2 – Azione 1 "Next Generation Classroom", n° 22 ambienti didattici innovativi, previsti dal piano di interventi come target da raggiungere.

Al fine di raggiungere il target di cui sopra, saranno acquisite le attrezzature elencate e dettagliate nella tabella che segue.

**Attrezzature Quantità**

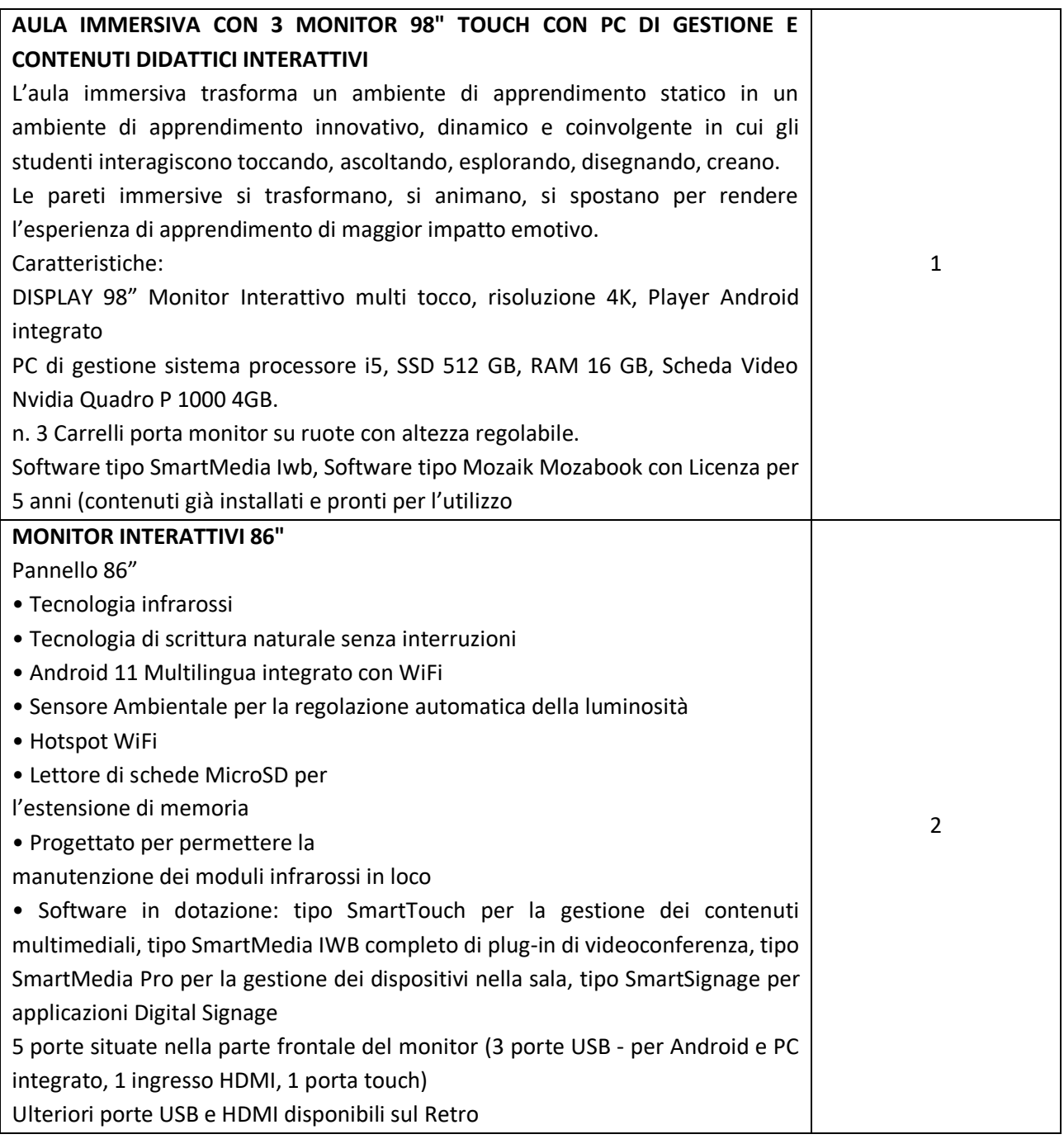

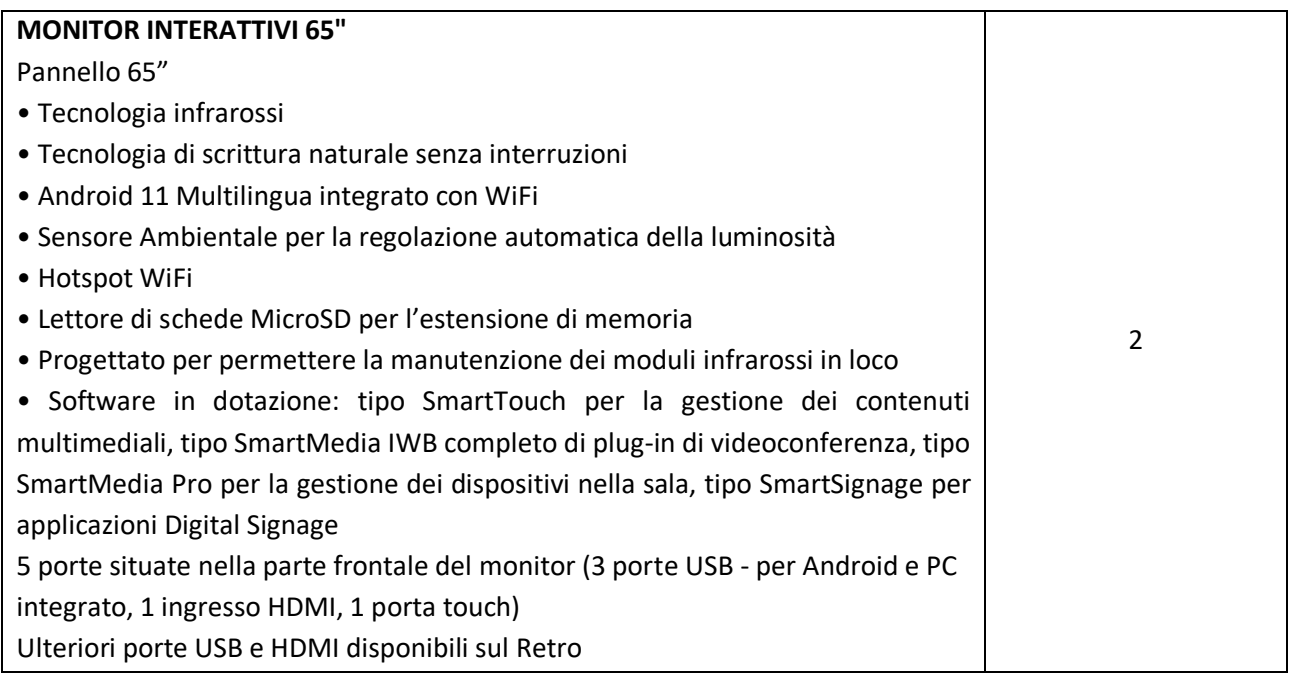

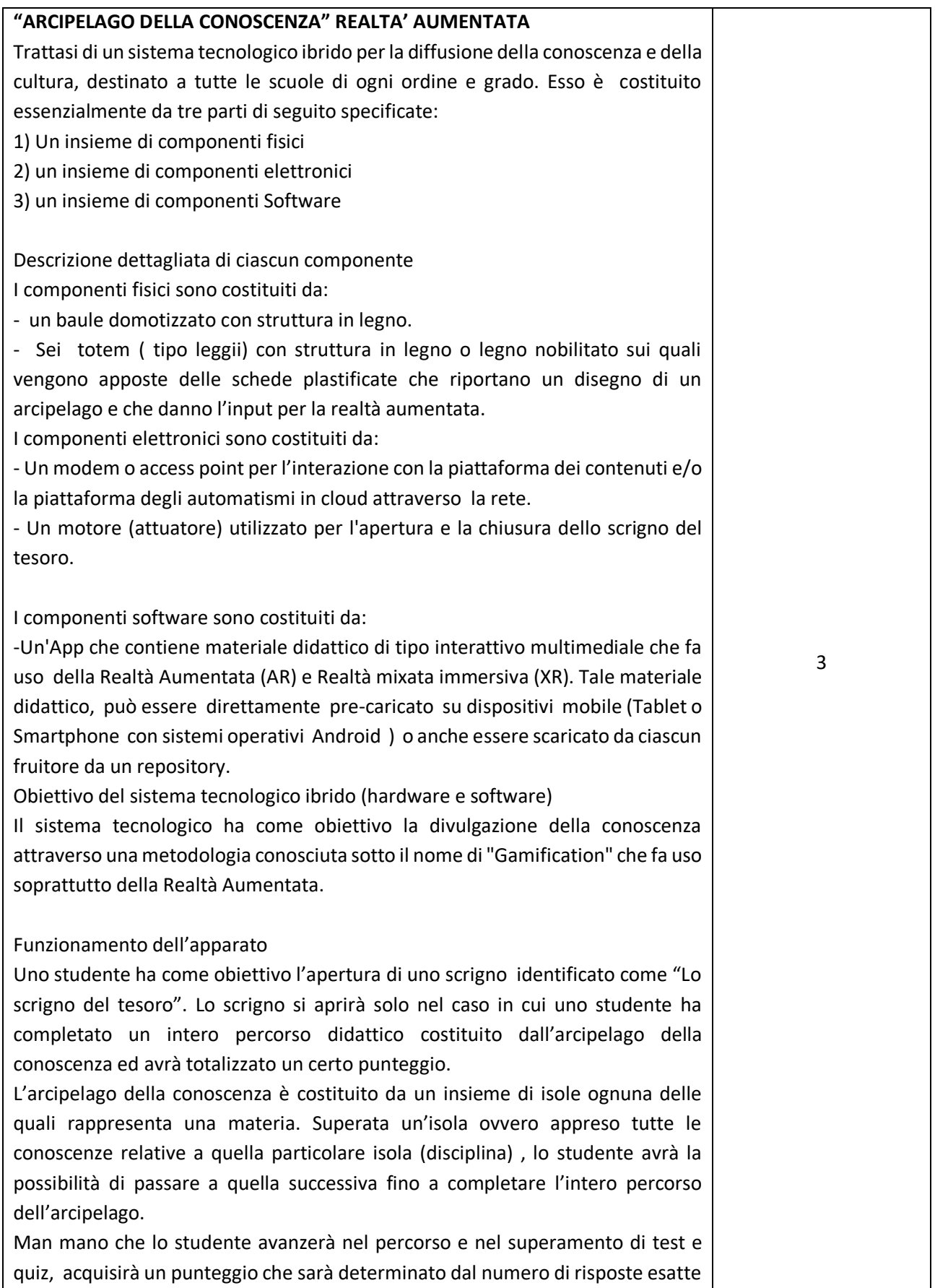

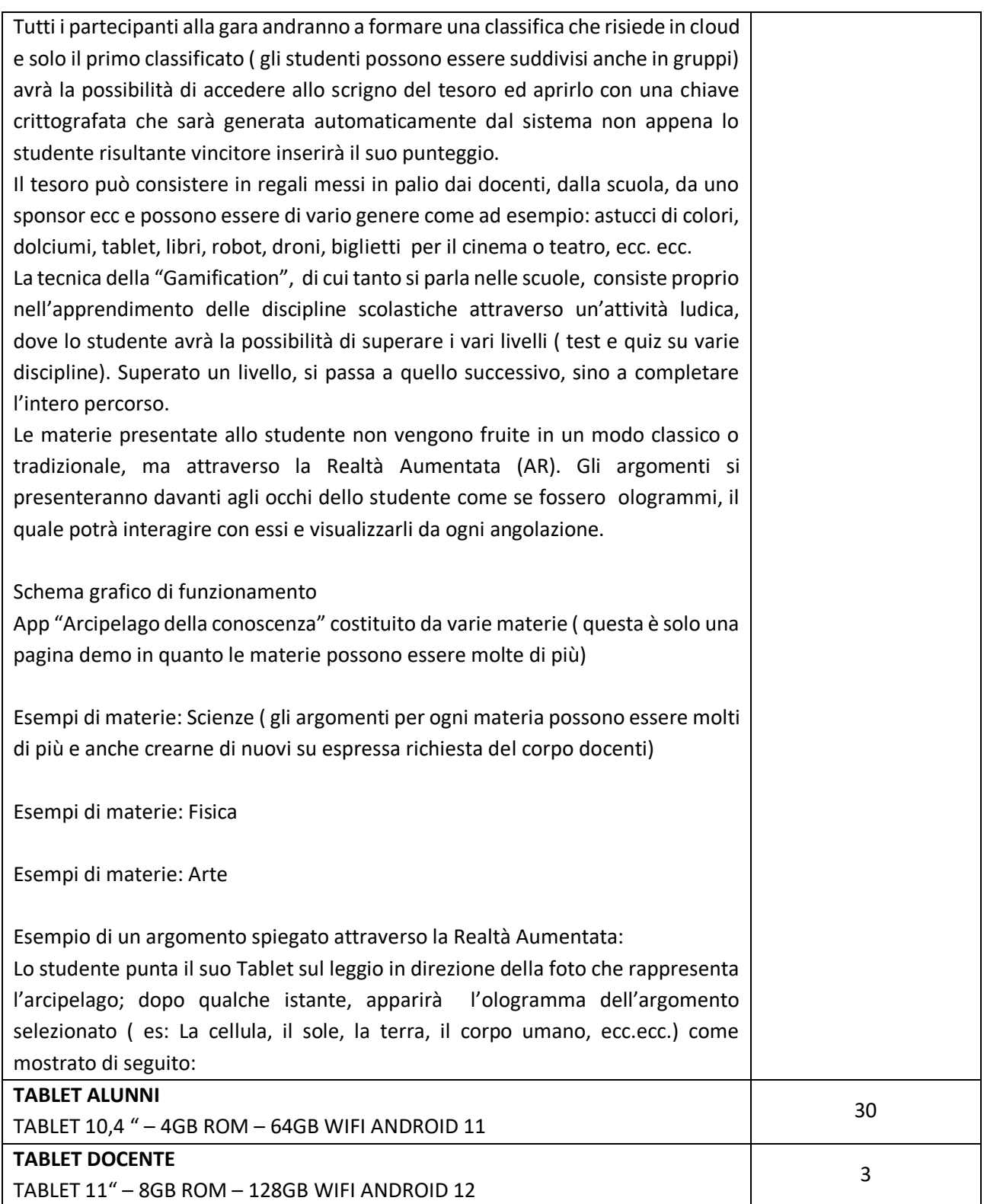

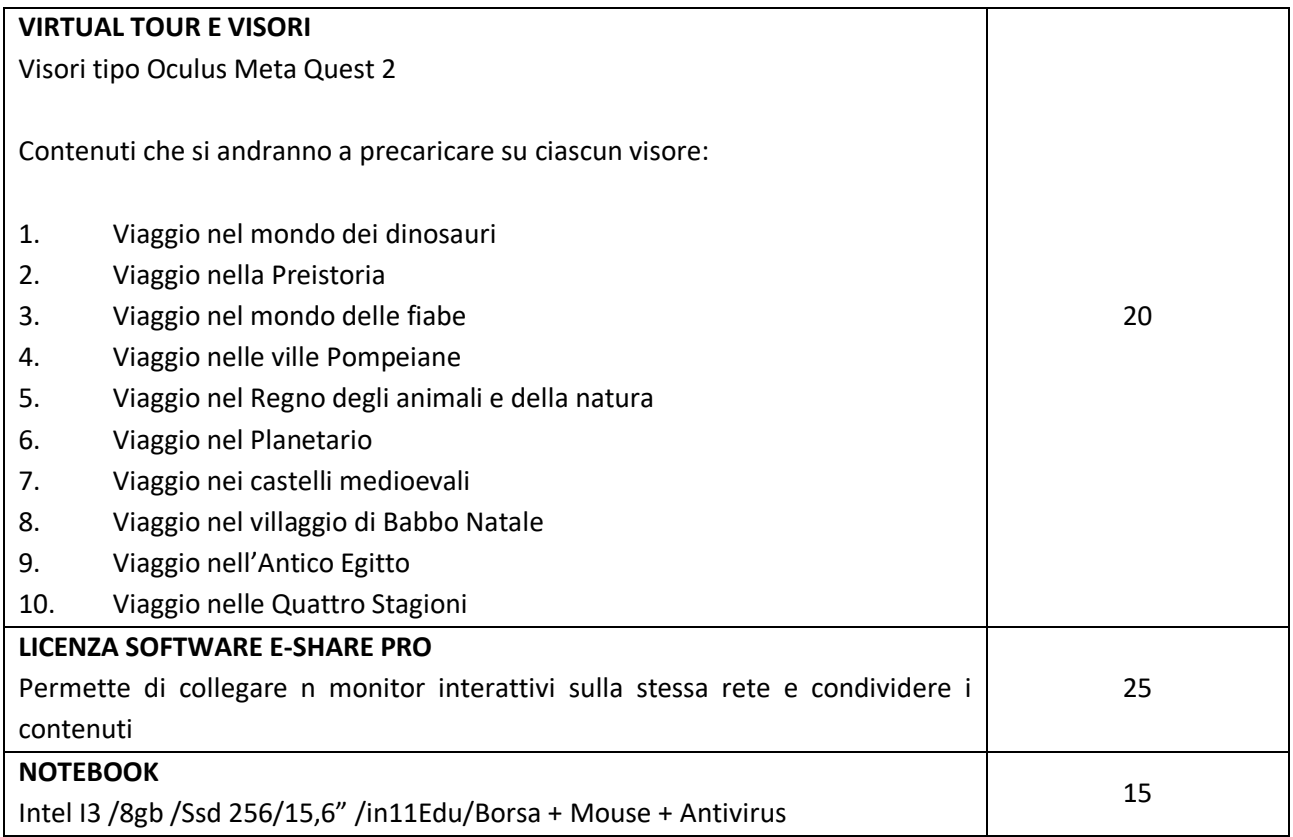